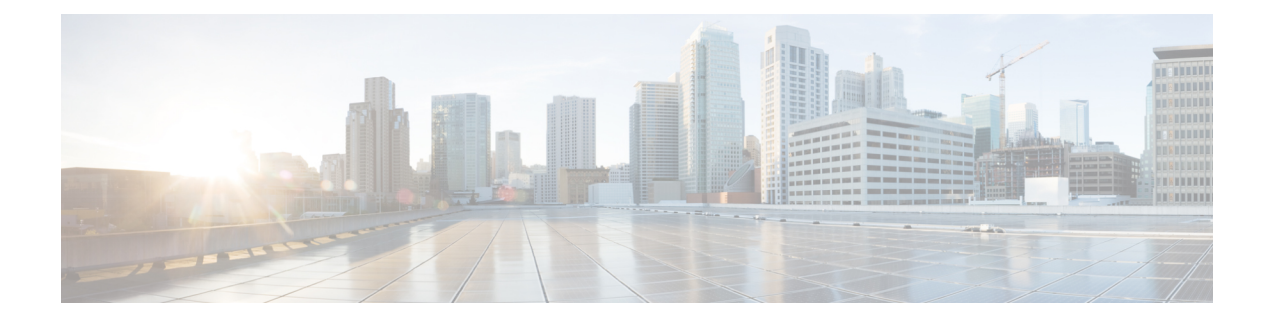

## **About this documentation**

- [Document](#page-0-0) purpose, on page 1
- [Warnings](#page-0-1) and notices, on page 1

## <span id="page-0-0"></span>**Document purpose**

This installation guide shows how to connect, configure and install Cisco Cyber Vision running on:

- Cisco Unified Computing C220 M5
- Cisco Unified Computing C225 M6

You will also find the upgrade procedures for an architecture with a Global Center and for an architecture with one Center only.

This documentation is applicable to **system version 4.3.0**.

## <span id="page-0-1"></span>**Warnings and notices**

This manual contains notices you have to observe to ensure your personal safety as well as to prevent damage to property.

The notices referring to your personal safety and to your property damage are highlighted in the manual by a safety alert symbol described below. These notices are graded according to the degree of danger.

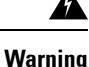

Indicates risks that involve industrial network safety or production failure that could possibly result in personal injury or severe property damage if proper precautions are not taken.

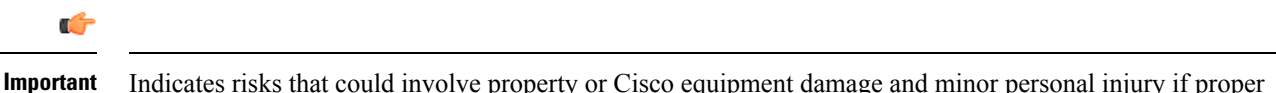

Indicates risks that could involve property or Cisco equipment damage and minor personal injury if proper precautions are not taken.

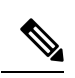

**Note**

Indicates important information on the product described in the documentation to which attention should be paid.

ı